## Professional Seminars @ SAP

# **Web Dynpro ABAP POWER Lists - Beyond Queries with Ulli Hoffmann**

12.03.2013 – 13.03.2013 in Regensdorf, SAP (Schweiz) AG Price: 2.500 CHF (excl.VAT)

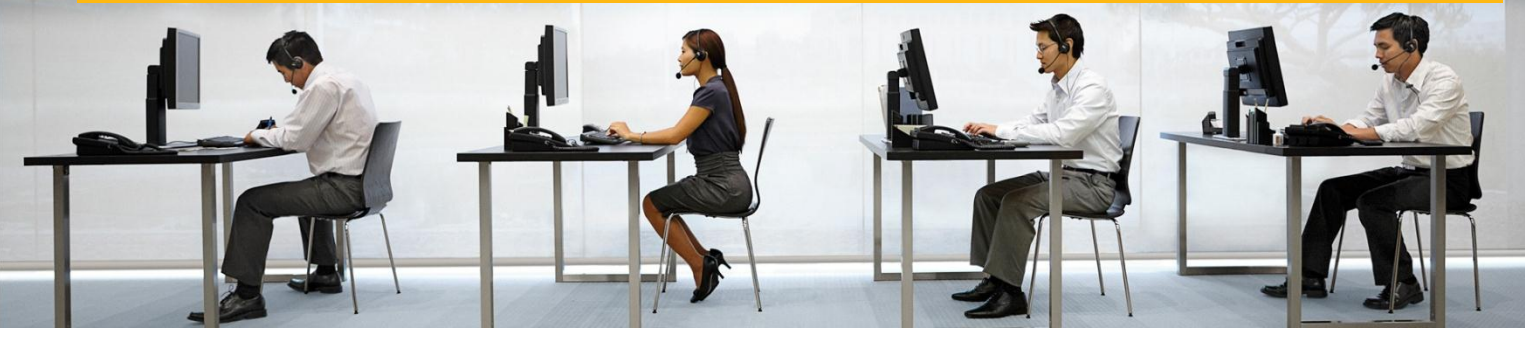

## Booking:

SAP (Schweiz) AG: +41 58 871-6161 education.switzerland@sap.com www.sap.ch/professionalseminars

Ulli Hoffmann

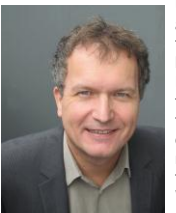

Ulli Hoffmann is the author of "Web Dynpro for ABAP", the first book published by SAP Press covering the topic of Web Dynpro for ABAP application development. It was released together with the first version of the Web Dynpro for ABAP framework included in

SAP NetWeaver 7.0 back in 2006. Since then Ulli Hoffmann became involved in numerous projects focusing on the design and the implementation of Web Dynpro for ABAP applications. He also works as a technical and functional consultant in the area of eProcurement and SAP SRM, an application that is entirely built with Web Dynpro for ABAP.Ulli Hoffmann is managing director of INIDFAB GmbH which focuses on Web-based and mobile application development. He holds a Dipl.-Ing.(FH) degree in Electrical Engineering of University of Applied Science Coburg and a M.Sc. degree in Computer Engineering of Louisiana State University (LSU).

You are an expert in your area and you are looking for new ways of learning? SAP Education is proud to present you the new Professional Seminars @ SAP. These Seminars will offer you expert knowledge transfer, compressed to short sessions. All seminars will be delivered by worldwide well know experts. Don't miss the chance to meet the experts live, learn from them and start discussing.

Why you should attend this seminar:

POWER List (Personal Object Work Entity Repository) is a central UI Building Block for Control-/ Workcenter development in the SAP Business Suite.

With the POWER List framework (also known as POWL), SAP customers can take advantage of a central homogenous framework for work lists and simple list reporting allowing users to easily retrieve structured information, but also to create and adapt own work lists based on their individual needs.

The POWER List framework is based on Web Dynpro ABAP and is available for customers as of SAP NetWeaver 7.00. Various new Web Dynpro ABAP standard applications throughout the Business Suite are making use of the POWER List Framework. As an example, with SAP Enhancement Package 4 for SAP ERP 6.0, a total of 500+ predefined POWER Lists are available in SAP ERP 6.0.

### Day 1 - New features delivered in Enhancement Packages:

- 1. Implementing the popup editor component
- 2. Refresh POWER Lists from client windows
- 3. Using the POWER List query API
- 4. Remote API enablement of POWER Lists
- 5. Develop dynamic selection criteria
- 6. Selection criteria validation
- 7. Using the POWER List cockpit
- 8. Create custom error pages
- 9. Introducing the POWL Collector
- 10. Performance enhancement features

### Day 2 - Advanced development topics:

- 1. Control POWER List access - what the POWER List administrator can and should do -> reports and configurations - analyzing the authorization object CA\_POWL
- 2. Using the POWER List based Workflow Inbox - distinguish between object worklists and workflow worklists
- 3. Option of graphical display of POWER List based reports - setting up and connecting to the Internet Graphics Server (IGS) - selecting charts and graphs
- 4. Connect indexed search/embedded search based on TREX to your POWER List - speeding up your queries by replacing DB selects by embedded search calls - setting up indexing and delta indexing of your data
- 5. Reduce coding effort in your custom POWER List projects - implementing your own configuration framework

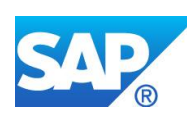